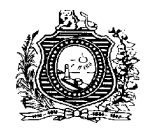

## **EDITAL**

## **1. DAS DISPOSIÇÕES PRELIMINARES**

. 1.1. A Seleção Pública Simplificada de que trata esta Portaria visa à contratação, para a Secretaria de Administração – Programa Expresso Cidadão, de 364 (trezentas e sessenta e quatro) vagas, para a função de Assistente de Atendimento ao Cidadão para as unidades do Expresso Cidadão instaladas na Região Metropolitana do Recife e nos municípios de Caruaru, Garanhuns e Petrolina.

1.2. As regras do certame são disciplinadas por este Edital e respectivos anexos, que dele são partes integrantes, para todos os efeitos, e devem ser fielmente observados.

1.3. O processo seletivo será realizado em etapa única denominada de Prova Objetiva de Conhecimentos, de caráter eliminatório e classificatório, com execução sob a responsabilidade do Instituto de Apoio à Universidade de Pernambuco – IAUPE, através da sua Comissão de Concursos - CONUPE.

1.4. Para a divulgação dos atos advindos da execução deste processo seletivo será utilizado o endereço eletrônico http:/[/www.upenet.com.br](http://www.upenet.com.br/) .

1.5. Sem prejuízo do disposto no item anterior, poderão ser usados jornais de ampla circulação, como forma suplementar de divulgação do processo seletivo, devendo a homologação do resultado final do certame ser publicado no Diário Oficial do Estado de Pernambuco.

1.6. São de responsabilidade exclusiva dos candidatos as despesas necessárias à sua participação na presente seleção, inclusive as decorrentes de deslocamento e hospedagem, mesmo no caso de modificações de datas ou locais de prova.

1.6.1. Poderá ocorrer alteração da data das provas até 24 (vinte e quatro) horas que antecedem a aplicação, por motivo de caso fortuito ou força maior.

1.7. O Contrato por Tempo Determinado no Estado de Pernambuco é regido pela Lei nº 14.547, de 21 de dezembro de 2011. A inscrição vale, para todo e qualquer efeito de direito, como forma expressa de conhecimento e concordância, por parte do candidato, com todas as condições, normas e exigências constantes na referida legislação.

### **2. DAS VAGAS**

2.1. A identificação das funções, a lotação específica e o quantitativo de vagas estão definidos no Anexo I deste Edital.

2.1.2. A lotação é **específica por município**. A escolha de vagas é de responsabilidade exclusiva dos candidatos. Após efetivação de sua inscrição não haverá, em hipótese alguma, permuta de município. Seja para realizar as provas, seja para formalizar Contrato e exercer suas atividades no caso de classificado e convocado.

## **2.2. DAS VAGAS DESTINADAS A PESSOAS COM DEFICIÊNCIA**

2.2.1. Do total de vagas, por função ofertadas neste edital, 3% (três por cento) ou o mínimo de 01 (uma) serão reservadas para pessoas com deficiência, em conformidade com o que assegura o artigo 97, inciso IV, alínea "a", da Constituição do Estado de Pernambuco.

2.2.2. Para efeito de concorrência às vagas reservadas, serão consideradas pessoas com deficiência as que se enquadrem nos critérios estabelecidos pelo Decreto Federal nº 3.298 de 20 de dezembro de 1999 e suas alterações, que regulamenta a Lei Federal nº 7.853 de 24 de

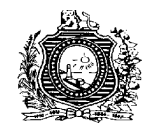

outubro de 1989, com observância, inclusive, da Súmula nº 377 do Superior Tribunal de Justiça.

2.2.3. Os candidatos que desejarem concorrer às vagas reservadas para pessoas com deficiência deverão, no ato de inscrição, declarar essa condição e especificar o tipo de sua deficiência.

2.2.4. Os candidatos que se declararem pessoas com deficiência, participarão do certame em igualdade de condições com os demais candidatos, no que se refere ao conteúdo, local e horário das avaliações, critérios de aprovação e à nota mínima exigida, em conformidade ao que determina o artigo 41, inc. I a IV do Decreto Federal nº 3.298, de 20 de dezembro de 1999, e suas alterações.

2.2.5. O candidato que não declarar no ato de inscrição ser pessoa com deficiência ficará impedido de concorrer às vagas reservadas, porém disputará as vagas de classificação geral.

2.2.6. A classificação e aprovação do candidato não garante a ocupação da vaga reservada às pessoas com deficiência, devendo ainda, quando convocado, submeter-se a Perícia Médica, que será promovida pelo Núcleo de Supervisão de Perícias Médicas e Segurança do Trabalho – NSPS, do Instituto de Recursos Humanos do Estado de Pernambuco – IRH, ou entidade por ele credenciada.

2.2.7. No dia e hora marcados para a realização do exame pericial, o candidato deve obrigatoriamente apresentar o laudo médico, de acordo com os modelos constantes do Anexo V, conforme prevê o art. 39, inc. IV do Decreto Federal nº 3.298, de 20 de dezembro de 1999, atestando a espécie e o grau ou nível da deficiência, com expressa referência ao código correspondente da Classificação Internacional de Doença - CID, bem como a provável causa da deficiência. Nesta ocasião, o candidato também deve apresentar obrigatoriamente os exames atualizados com seus respectivos laudos (conforme nota do Anexo V) que possam comprovar a deficiência declarada.

2.2.8. A Perícia Médica decidirá, motivadamente, sobre:

- a) A qualificação do candidato enquanto pessoa com deficiência, observando obrigatoriamente os critérios estabelecidos pelo Decreto Federal nº 3.298 de 20 de dezembro de 1999; e
- b) A compatibilidade da deficiência constatada com o exercício das atividades inerentes a função ao qual concorre, tendo por referência a descrição das atribuições da função constante no item 3 deste Edital.

2.2.9. O candidato que, após a Perícia Médica, não for considerado pessoa com deficiência terá seu nome excluído da lista de classificados para as vagas reservadas. No entanto, permanecerá na lista de classificação para as vagas de concorrência geral.

2.2.10. O candidato cuja deficiência for julgada incompatível com o exercício das atividades da função será desclassificado e excluído do certame.

2.2.11. Da decisão da Perícia Médica caberá recurso administrativo, no prazo de 03 (três) dias úteis, endereçado à Comissão Coordenadora da Seleção Pública Simplificada.

2.2.12. As vagas reservadas às pessoas com deficiência que não forem preenchidas por falta de candidatos, por reprovação nas avaliações ou por decisão da Perícia Médica, depois de transcorridos os respectivos prazos recursais, serão preenchidas pelos demais candidatos da concorrência geral observada à ordem de classificação.

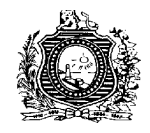

2.2.13. Após a admissão, o candidato não poderá utilizar-se da deficiência que lhe garantiu a reserva de vaga no certame para justificar a concessão de licença.

## **3. DAS ATRIBUIÇÕES DA FUNÇÃO DE ASSISTENTE DE ATENDIMENTO AO CIDADÃO**

3.1. O candidato aprovado no presente processo seletivo, quando contratado, exercerá as atividades de apoio à administração, recepção, orientação e atendimento ao cidadão, todas relacionadas aos serviços públicos oferecidos pelos órgãos e entidades parceiras do Programa Expresso Cidadão, tais como triagem de documentos, cadastramento de dados e preenchimento de formulários para emissão de documentos através de sistemas e/ou manualmente, coleta de impressão digital, e outras correlatas.

### **4. DA INSCRIÇÃO NO PROCESSO SELETIVO**

4.1. As inscrições serão realizadas via Internet, no endereço eletrônico http://www.upenet.com.br, durante o período estabelecido no Anexo II, observado o horário oficial do Estado de Pernambuco.

4.2. A Secretaria de Administração e o IAUPE não se responsabilizam por solicitação de inscrição via Internet não recebida, por motivos de ordem técnica dos computadores, falhas de comunicação, congestionamento das linhas de comunicação, bem como por outros fatores que impossibilitem a transferência de dados, salvo se o problema decorrer de falha em seus próprios equipamentos.

4.3 O candidato deverá imprimir o boleto bancário referente à taxa de inscrição, no valor de **R\$ 50,00 (cinquenta reais)**, que poderá ser paga em qualquer Casa Lotérica vinculada à Caixa Econômica Federal.

4.4. O boleto bancário de que trata o subitem 4.3 estará disponível no endereço eletrônico http://www.upenet.com.br, devendo ser impresso para pagamento, logo após a conclusão do preenchimento da ficha de solicitação de inscrição, efetuada pela internet (*on line*).

4.5. O pagamento da taxa de inscrição deverá ser efetuado até o primeiro dia útil subsequente ao término das inscrições, conforme Anexo II.

4.6. As solicitações de inscrição serão acatadas após a comprovação, pelo banco, do pagamento da respectiva taxa.

4.7. Valerá como comprovante de inscrição o canhoto de pagamento da taxa referente ao boleto bancário emitido.

4.7.1. O Comprovante de Inscrição deverá ser mantido em poder do candidato e apresentado no local de realização das provas, quando solicitado.

4.8 São de responsabilidade exclusiva do candidato o preenchimento do formulário on line, a transmissão de dados e demais atos necessários para as inscrições.

## **4.9 DISPOSITIVOS GERAIS DO PROCEDIMENTO DE INSCRIÇÃO**

4.9.1 O candidato poderá obter informações acerca de sua inscrição no endereço eletrônico oficial do certame.

4.9.2 As inscrições serão consideradas válidas, após o pagamento da respectiva taxa, e sendo o pagamento realizado por cheque, após a compensação válida do valor nele representado.

4.9.3 É proibida a transferência do valor pago a título de taxa para terceiros, assim como a transferência da inscrição para outrem.

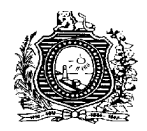

4.9.4 Quando se tratar de inscrição realizada por terceiro, todas as informações registradas na solicitação de inscrição serão de inteira responsabilidade do candidato, arcando este com as consequências de eventuais erros no preenchimento.

4.9.5 Não serão aceitas inscrições via fax, via correio eletrônico (e-mail) ou via postal.

4.9.6 Antes de efetuar a inscrição, o candidato deverá certificar-se dos requisitos exigidos para a função a que concorrerá, sendo de sua responsabilidade exclusiva a identificação correta e precisa dos respectivos requisitos e atribuições.

4.9.7 O valor referente ao pagamento da taxa de inscrição não será devolvido, salvo em caso de cancelamento do certame pela Administração Pública.

4.9.8 As informações prestadas no Formulário de Inscrição são de inteira responsabilidade do candidato, devendo a comissão instituída ou o IAUPE excluir da Seleção aquele candidato que não preencher o formulário de forma completa e correta ou fornecer dados comprovadamente inverídicos, sem prejuízo das sanções administrativas, civis e penais cabíveis.

4.9.9 Não será aceita a inscrição que não atender ao estabelecido neste Edital.

4.9.10 A qualquer tempo, será anulada a inscrição e todos os atos e fases dela decorrentes, se for constatada falsidade em qualquer declaração, qualquer irregularidade nos documentos apresentados ou durante a realização da prova.

4.9.11 Estará isento do pagamento da taxa de inscrição o candidato que atender, cumulativamente às condições:

- a) Estiver regularmente inscrito no Cadastro Único para Programas Sociais do Governo Federal (CadÚnico) de que trata o Decreto Federal nº. 6.135, de 26/06/2007;e
- b) For membro de família de baixa renda, nos termos do Decreto Federal nº. 6.135, de26/06/2007.

4.9.11.1 A isenção deverá ser solicitada mediante requerimento do candidato, disponível por meio do aplicativo para a inscrição, através do site http://www.upenet.com.br, no período constante no calendário previsto no Anexo II deste edital.

4.9.11.2 O requerimento para isenção da taxa de inscrição deverá indicar, necessariamente:

- a) Número de Identificação Social (NIS), atribuído pelo CadÚnico;e
- b) Declaração de que atende às condições estabelecidas no item 4.9.11.4 desta Portaria.

4.9.11.3 O Instituto de Apoio à Universidade de Pernambuco – IAUPE consultará o órgão gestor do CadÚnico, para verificar a veracidade das informações prestadas pelo candidato.

4.9.11.4 As informações prestadas no requerimento de isenção serão de inteira responsabilidade do candidato, podendo responder este, a qualquer momento, por crime contra a fé pública, o que acarretará sua eliminação do certame, aplicando-se, ainda, o disposto no parágrafo único do art. 10 do Decreto Federal nº 83.936, de 6/09/1979.

4.9.11.5 Não será concedida isenção de taxa de inscrição ao candidato que:

a) Omitir informações ou torná-las inverídicas;

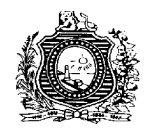

b) Fraudar ou falsificar documentação.

4.9.11.6. Não será aceita solicitação de isenção de taxa de inscrição via postal, via fax ouvia correio eletrônico.

4.9.11.7. Cada pedido de isenção de taxa de inscrição será analisado e julgado pelo IAUPE.

4.9.11.8. A relação dos pedidos de isenção de taxa de inscrição atendidos será divulgada, até a data prevista no calendário Anexo II, através do site http://www.upenet.com.br.

4.9.11.9. O candidato disporá de 03 (três) dias para contestar o indeferimento, através do endereço eletrônico [conupe.expresso@gmail.com,](mailto:conupe.expresso@gmail.com) não sendo admitidos pedidos de revisão após tal prazo.

## **4.9.12. DO ATENDIMENTO ESPECIAL**

4.9.12.1 O candidato que necessitar de qualquer tipo de atendimento diferenciado para a realização das provas deverá solicitá-lo, no ato de inscrição, indicando claramente no formulário quais os recursos especiais necessários (materiais, equipamentos etc.).

4.9.12.1.1 O candidato deverá enviar laudo médico que justifique o atendimento especial solicitado, até a data prevista no Calendário e entregar pessoalmente ou por terceiro, ou encaminhar via SEDEX ou AR - Encomenda Expressa da Empresa Brasileira de Correios e Telégrafos (ECT) endereçados à CONUPE – SELEÇÃO EXPRESSO CIDADÃO 2015 – LAUDO MÉDICO PARA ATENDIMENTO ESPECIAL, situada à Av. Rui Barbosa, nº 1599, Bairro das Graças, Recife – PE, CEP 52.050-000. Após esse período, a solicitação será indeferida, salvo nos casos de força maior.

4.9.12.2 A candidata com necessidade de amamentar, durante a realização das provas, deverá levar um acompanhante que ficará em sala reservada para essa finalidade. O acompanhante ficará responsável pela guarda da criança.

4.9.12.2.1 Nenhuma pessoa da equipe de fiscalização das provas ficará responsável pela guarda da criança no período de realização das provas.

4.9.12.2.2. A candidata lactante, acompanhada da criança, ficará impedida de realizar as provas, se deixar de levar um responsável para guarda da criança.

4.9.12.3 A solicitação de recursos especiais será atendida observando-se os critérios de viabilidade e razoabilidade.

4.9.12.4 A não solicitação de recursos especiais no ato de inscrição implica a sua não concessão no dia de realização das provas.

4.9.12.5 O IAUPE poderá utilizar recursos para gravação e registros nas hipóteses dos atendimentos especiais.

# **4.10 RETIFICAÇÃO E CONVALIDAÇÃO DAS INFORMAÇÕES DE INSCRIÇÃO**

4.10.1 Concluídas as inscrições, serão divulgadas na Internet, no endereço eletrônico http://www.upenet.com.br, as informações apresentadas no Formulário de Inscrição para conhecimento dos candidatos.

4.10.2 O candidato, após efetivação de sua inscrição, poderá retificar os dados apresentados no Formulário de Inscrição, nos limites estabelecidos neste Edital, até o dia constante do Anexo II, através do endereço eletrônico [conupe.expresso@gmail.com](mailto:conupe.expresso@gmail.com) .

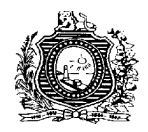

4.10.3 Poderão ser retificadas, exclusivamente, as seguintes informações apresentadas no Formulário de Inscrição:

- a) Nome, data de nascimento, número de CPF, número de identidade, tipo de documento de identidade, órgão expedidor, sexo, números do DDD e telefone;
- b) Endereço, número da residência/domicílio, complemento de endereço, número de CEP, Bairro, Município e Estado;
- c) A opção de concorrer como pessoa com deficiência, quando respeitado o prazo estabelecido neste Edital.

4.10.4 Transcorrido o prazo do item 4.10.2 sem qualquer manifestação do candidato, todas as informações apresentadas no Formulário de Inscrição serão, automática, irrestrita e tacitamente convalidadas, correspondendo a real intenção do candidato, não podendo sofrer alteração.

4.10.5 Não serão aceitas retificações das informações que visem à transferência da inscrição para terceiros, ou que pretendam burlar quaisquer normas ou condições previstas neste Edital.

4.10.6 Os pedidos de retificação das informações de inscrição serão analisados pelo IAUPE/CONUPE, aplicando-se as normas deste Edital e o ordenamento jurídico vigente.

4.10.6.1 O envio do pedido fora do prazo definido implicará o seu indeferimento.

4.10.7 Não será admitida a retificação de quaisquer outras informações não previstas no subitem 4.10.3 deste Edital.

### **5. DA ETAPA ÚNICA DA SELEÇÃO**

5.1 PROVA OBJETIVA DE CONHECIMENTOS, com duração de 04 (quatro) horas, constando de 40 (quarenta) questões objetivas de múltipla escolha, de caráter eliminatório e classificatório, sendo 20 questões de Língua Portuguesa, 10 de Raciocínio Lógico e 10 de Noções de Cidadania, será aplicada para todos os candidatos e abrangerá o conteúdo programático constante no Anexo III deste Edital.

5.1.2 Na data estabelecida no Calendário de Atividades (Anexo II), o candidato deverá acessar o endereço eletrônico http://www.upenet.com.br, na opção "Consulta Inscrição", digitando o CPF e sua respectiva senha da seleção para obter confirmação de sua inscrição e imprimir seu Cartão Informativo, contendo data, hora e local da realização da Prova.

5.1.3 É dever do candidato, acompanhar todos os comunicados que vierem a ser publicados em jornais de ampla circulação no Estado de Pernambuco, na imprensa oficial e na Internet, no endereço eletrônico: http://www.upenet.com.br.

5.1.4 O candidato deverá comparecer ao local da prova com antecedência mínima de uma hora do horário fixado para o fechamento dos portões, munido de caneta esferográfica de tinta preta ou azul, de comprovante de inscrição e de documento de identidade original.

5.1.5 Não será admitido ingresso de candidato nos locais de realização da prova após o horário fixado para o seu início.

5.1.6 Não haverá segunda chamada para a realização da prova. O não comparecimento implicará a eliminação automática do candidato.

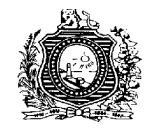

5.1.7 Não será aplicada prova fora da data, do local ou do horário predeterminados em Edital ou em comunicado.

5.1.7.1. Quaisquer casos de alterações orgânicas permanentes ou temporárias, que impossibilitem o candidato de submeter-se à prova, diminuam ou limitem sua capacidade física, mental ou orgânica não serão aceitas, para fins de tratamento diferenciado por parte da Coordenação da aplicação da prova.

5.1.8 Serão considerados documentos de identidade: carteiras expedidas pelos Ministérios Militares, pela Secretaria de Defesa Social ou órgão equivalente, pelo Corpo de Bombeiros Militar e Polícia Militar; carteiras expedidas pelos órgãos fiscalizadores de exercício profissional (ordens, conselhos, etc.); passaporte; certificado de reservista; carteiras funcionais do Ministério Público; carteiras funcionais expedidas por órgão público que, por lei federal, valham como identidade; carteira de trabalho; carteira nacional de habilitação (modelo com foto). Para validação como documento de identidade, o documento deve encontrar-se no prazo de validade.

5.1.8.1 Caso o candidato não apresente, no dia de realização da prova, documento de identidade original, por motivo de perda, furto ou roubo, deverá ser apresentado documento que ateste o registro da ocorrência em órgão policial, dentro do prazo de validade definido no documento.

5.1.8.1.1 Quando a ocorrência policial não registrar o prazo de validade, considerar-se-á válido, para efeitos do presente Edital, quando expedido até 30 (trinta) dias antes da data de realização da Prova Objetiva de Conhecimentos.

5.1.8.1.2 Caso a Coordenação de Aplicação julgue necessário, inclusive no caso de comparecimento com ocorrência policial, dentro do prazo de validade, será realizada identificação especial no candidato, mediante coleta de sua assinatura e impressões digitais, além da possibilidade do devido registro fotográfico para segurança do certame.

5.1.8.2 Não serão aceitos como documentos de identidade: certidões de nascimento, títulos eleitorais, carteiras de motorista (modelo sem foto), carteiras de estudante, carteiras ou crachás funcionais sem valor de identidade, nem documentos ilegíveis, não identificáveis ou danificados, além dos documentos fora do prazo de validade.

5.1.9 Por ocasião de aplicação da prova, o candidato que não apresentar documento de identidade original, na forma definida no subitem 5.1.8 deste Edital, não poderá realizá-la, sendo automaticamente excluído do certame.

5.1.10 Não será permitido durante a realização das provas de conhecimentos, a comunicação entre os candidatos nem a utilização de máquinas calculadoras ou similares, livros, anotações, impressos, ou qualquer outro material de consulta, inclusive consulta a códigos e à legislação.

5.1.10.1 Não será permitido o acesso de candidatos aos prédios ou às salas de aplicação das provas portando quaisquer armas ou equipamentos eletrônicos, **inclusive telefone celular**, ainda que desligado e sem a respectiva bateria.

5.1.10.2 Não será permitida ainda a utilização de quaisquer materiais de consulta ou de quaisquer outros aparelhos eletrônicos (Ex.: bip, walkman, diskman, receptor, gravador, notebook, pendrive, mp3 player, mp4 player, ipod, palm top, agenda eletrônica, calculadora,etc.).

5.1.11 Como medida de segurança os candidatos só poderão sair da sala de aplicação das provas depois de transcorridas 03 (três) horas do seu início.

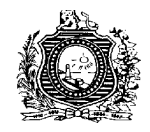

5.1.11.1 Ao sair da sala, após o tempo estabelecido no subitem 5.1.11, os candidatos deverão levar consigo o caderno de provas.

5.1.12 Terá sua prova anulada e será automaticamente eliminado da seleção, sem prejuízo das sanções (penalidades) civis, administrativas e penais pertinentes, o candidato que, durante a realização da prova:

- a) Usar ou tentar usar meios fraudulentos ou ilegais para a sua realização;
- b) For surpreendido dando ou recebendo auxílio para a execução da prova;
- c) Portar ou utilizar régua de cálculo, livros, máquinas de calcular ou equipamento similar, aparelhos eletrônicos, dicionários, notas ou impressos, telefone celular, gravador, receptorou pagers, qualquer tipo de arma, ou ainda que se comunicar com outro candidato;
- d) Abster-se de entregar, a qualquer tempo, os materiais da prova, necessários à avaliação;
- e) Retiver a folha de respostas da prova (cartão-resposta), único instrumento válido para a avaliação do candidato, após o término do tempo destinado para a sua realização;
- f) Afastar-se da sala, a qualquer tempo, sem o acompanhamento de fiscal ou portando as provas, a folha de respostas ou qualquer outro material de aplicação;
- g) Descumprir as instruções contidas no caderno de prova, na folha de rascunho ou na folha de respostas;
- h) Perturbar, de qualquer modo, a ordem dos trabalhos, incorrendo em comportamento indevido;
- i) Praticar qualquer outro ato contrário aos bons costumes, à regular aplicação da fase da Seleção, ou à ordem jurídica vigente ou mesmo aos dispositivos e condições estabelecidos neste Edital ou em qualquer outro instrumento normativo vinculado a presente seleção;
- j) Praticar qualquer ato de coação física ou moral, ou ainda agredir física ou verbalmente qualquer membro da equipe de aplicação da Seleção, sem prejuízo das sanções administrativas, civis e penais;

5.1.12.1 O candidato, quando eliminado pelo descumprimento de qualquer dispositivo do presente Edital, não poderá permanecer no prédio de aplicação, devendo retirar-se do mesmo.

5.1.13 Quando, após a prova, for constatado, por meio eletrônico, estatístico, dactiloscópico, visual ou grafológico, ter o candidato utilizado procedimentos ilícitos, seu formulário de respostas será anulado e ele será eliminado da Seleção.

5.1.14 Não haverá prorrogação do tempo previsto para a aplicação da prova, em virtude de afastamento de candidato da sala de prova.

5.1.15 No dia de realização da prova, não serão fornecidas, por qualquer membro da equipe de aplicação ou pelas autoridades presentes, informações referentes ao seu conteúdo.

5.1.16. Por conveniência da Secretaria de Administração, ou outro motivo não previsto neste Edital, poderão ser modificados a data, o horário e local da prova, desde que sejam respeitadas as condições de prova e os direitos dos candidatos.

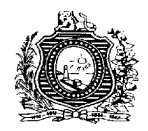

5.1.17. Os fiscais poderão utilizar aparelho detector de metais, inclusive no acesso ao prédio ou à sala de aplicação de provas, estando, desde já, autorizados pelos candidatos para tal prática, com o objetivo de manter a segurança e lisura do certame.

5.1.18. A Secretaria de Administração, o IAUPE/CONUPE e a equipe de fiscalização não se responsabilizarão por perdas ou extravios de objetos ou de equipamentos eletrônicos ocorridos durante a realização da prova, nem por danos neles causados.

5.1.19. Caso algum problema de ordem técnica ou, provocado por fenômeno da natureza acarrete atraso no início da Prova Escrita em alguma das salas onde ela será realizada haverá, nessa sala, a prorrogação da hora de término, de forma a compensar o atraso do seu início.

### 5.1.20 DAS QUESTÕES DA PROVA OBJETIVA DE CONHECIMENTOS

5.1.20.1 A Prova Objetiva de Conhecimentos será estruturada com questões do tipo múltipla escolha, com cinco opções de resposta ("A" a "E") e uma resposta correta.

5.1.120.2 O candidato deverá transcrever, dentro do tempo de duração previsto, as respostas da Prova Objetiva de Conhecimentos para a folha de respostas, que será o único documento válido para a correção da prova. O preenchimento da folha de respostas será de inteira responsabilidade do candidato, que deverá proceder de conformidade com as instruções específicas contidas neste Edital e na folha de respostas. Não haverá substituição da folha de respostas por erro do candidato.

5.1.20.3 Serão de inteira responsabilidade do candidato os prejuízos advindos de marcações feitas incorretamente na folha de respostas.

5.1.20.4 Serão consideradas marcações incorretas as que estiverem em desacordo com o gabarito oficial, com este Edital e com as instruções da folha de respostas, tais como: dupla marcação, marcação rasurada ou emendada e campo de marcação não preenchido integralmente.

5.1.20.5 As questões da prova serão elaboradas respeitando-se o programa constante do Anexo III deste Edital.

5.1.20.6 Não será permitido que as marcações na folha de respostas sejam feitas por outras pessoas, salvo em caso de candidato que fizer solicitação prévia, específica para esse fim. Nesse caso, se houver necessidade, o candidato será acompanhado por um fiscal do IAUPE devidamente treinado.

5.1.20.7 Cada questão da prova valerá 2,5 (dois e meio) pontos.

# **6. DA CLASSIFICAÇÃO FINAL**

6.1. A classificação final no certame se dará através da nota do candidato na Prova Objetiva de Conhecimentos, que será calculada através da fórmula:

NPC= VQ x QC , em que: NPC = nota da Prova Objetiva de Conhecimentos QC = número de questões da folha de respostas concordantes com os gabaritos oficiais definitivos; VQ = valor de cada questão.

6.3 Será eliminado da Seleção o candidato que se enquadrar em quaisquer dos itens a seguir:

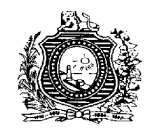

- a) Acertar menos de 40% (quarenta por cento) das questões da Prova Objetiva de Conhecimentos, caso em que será considerado reprovado no certame;
- b) Não realizar a Prova Objetiva de Conhecimentos, sendo considerado faltoso;

6.3.1 Serão consideradas questões certas, na Prova Objetiva de Conhecimentos, as que estiverem de acordo com o gabarito oficial definitivo.

6.3.2 O candidato eliminado não receberá classificação alguma no certame.

### **7. DOS CRITÉRIOS DE DESEMPATE**

7.1. Será utilizado como critério de desempate, sucessivamente:

- a) Maior pontuação nas questões de Língua Portuguesa;
- b) Maior pontuação nas questões de Raciocínio Lógico;
- c) Idade mais avançada.

7.2. Nada obstante o disposto nos demais subitens imediatamente acima transcritos, fica assegurado aos candidatos que tiverem idade igual ou superior a 60 (sessenta) anos, nos termos do art. 27, da Lei Federal n.º 10.741/2003 (Estatuto do Idoso), a idade mais avançada como primeiro critério para desempate, sucedido dos outros previstos neste item DOS CRITÉRIOS DE DESEMPATE.

## **8. DOS RECURSOS**

8.1 Os cadernos de provas e o gabarito oficial preliminar da Prova de Conhecimentos Objetiva serão divulgados na Internet, no endereço eletrônico do IAUPE, http://www.upenet.com.br, na data prevista no Anexo II.

8.2 O candidato poderá interpor recurso contra os gabaritos oficiais preliminares da Prova de Conhecimentos Objetiva, dispondo do período informado no Calendário (Anexo II), mediante preenchimento de formulário que estará disponível no endereço eletrônico acima.

8.3 Os recursos deverão ser encaminhados À CONUPE pelo próprio candidato, via endereço eletrônico conupe.expresso@gmail.com, utilizando-se do Modelo do Anexo IV, deste Edital.

8.3.1 Na interposição de recurso o candidato poderá ser representado por terceiro, constituído por instrumento original e particular de procuração (documento individual).

8.4 Os recursos interpostos serão respondidos pelo IAUPE/CONUPE, até a data especificada no Anexo II.

8.5 Não será aceito recurso via fax.

8.6 Cada conjunto de recursos deverá ser apresentado com as seguintes especificações:

- a) Folhas separadas para questões diferentes;
- b) Em cada folha, indicação do número da questão, da resposta marcada pelo candidato e da resposta divulgada pelo IAUPE/CONUPE;
- c) Para cada questão, argumentação lógica e consistente;

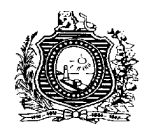

- d) Capa única constando o nome, o número de inscrição e a assinatura do candidato;
- e) Sem identificação do candidato no corpo dos recursos.

8.7 Recursos inconsistentes, em formulário diferente do exigido ou fora das especificações estabelecidas neste Edital serão indeferidos.

8.7.1 Não serão apreciados os recursos interpostos contra avaliação, nota ou resultado de outro(s) candidato(s), sendo, de imediato, desconsiderados na forma do item 8.8 deste instrumento normativo.

8.8. Deferido o Recurso, o gabarito da questão será modificado ou a questão será anulada. Se houver alteração na alternativa do gabarito preliminar divulgado, a Prova será corrigida de acordo com o gabarito modificado.

8.8.1 Se, do exame de Recursos, resultar a anulação de questão (ões), a pontuação correspondente a essa(s) questão (ões) será atribuída a todos os candidatos, independentemente de haverem recorrido.

8.8.2. O resultado do julgamento dos recursos será devidamente homologado e divulgado no site [www.upenet.com.br,](http://www.upenet.com.br/) para que se produzam os efeitos administrativos e legais.

8.8.3. O Gabarito Oficial definitivo será divulgado no endereço eletrônico [www.upenet.com.br,](http://www.upenet.com.br/) na data estabelecida no Calendário de Atividades da Seleção Simplificada.

8.8.4 Não serão acatados recursos interpostos fora do prazo estabelecido neste Edital.

# **9. DA CONTRATAÇÃO**

9.1. Os candidatos aprovados serão contratados na forma prevista na Lei nº 14.547, de 21 de dezembro de 2011, para exercerem suas atividades nas unidades do Expresso Cidadão instaladas na Região Metropolitana do Recife e nos municípios de Caruaru, Garanhuns e Petrolina, de **segunda-feira a sábado**, no turno da **manhã ou tarde**, com jornada de trabalho semanal de 39 (trinta e nove) horas, e remuneração mensal fixa de R\$ 800,00 (Oitocentos Reais).

9.2 Os candidatos serão convocados para a contratação através de telegrama, sem prejuízo de contato através de e-mail, telefonema ou mediante convocação no endereço eletrônico http://www.upenet.com.br obedecendo-se à ordem de classificação. O não atendimento à convocação no prazo de 05 (cinco) dias úteis, pelo candidato, irá excluí-lo, automaticamente, do certame, sendo convocado o candidato seguinte da listagem final de aprovados.

9.3. Os exames pré-admissionais (avaliação da condição de saúde física e mental) serão realizados às expensas dos candidatos, quando convocados para a contratação.

9.4. A opção de preferência do horário de trabalho bem como da Unidade do Expresso Cidadão instalada na Região Metropolitana do Recife e nos municípios de Caruaru, Garanhuns e Petrolina será realizada **exclusivamente pela administração pública** e ocorrerá quando do comparecimento do aprovado para a formalização da sua contratação, ficando a Gerência de Atendimento ao Cidadão autorizada, desde já, a proceder, no decorrer do período de vigência do contrato, às alterações que julgar convenientes e oportunas, **visando atender e adequar tal circunstância às necessidades e demandas das Unidades do Expresso Cidadão**.

9.5 Para a formalização do Contrato Temporário de Trabalho do profissional devidamente aprovado e classificado na Seleção, deverão ser obrigatoriamente apresentados os seguintes documentos**, além de outros exigidos neste Edital**:

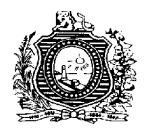

- a) CPF Cadastro de Pessoa Física (original e cópia);
- b) Cartão PIS ou PASEP (caso não seja o primeiro contrato de trabalho);
- c) Cédula de Identidade (original e cópia);
- d) Comprovação de Registro expedido pelo Ministério do Trabalho, quando exigido neste Edital (original e cópia);
- e) Certidão de Nascimento, se solteiro; ou Certidão de Casamento, se casado (original e cópia);
- f) Certificado Militar (comprovar estar em dia com as obrigações militares), se do sexo masculino (original e cópia);
- g) Título de Eleitor e a comprovação do cumprimento das obrigações eleitorais (original e cópia);
- h) 02 (duas) fotos coloridas 3x4 (três por quatro) recentes;
- i) Registro Civil dos filhos, se houver (original e cópia);
- j) Comprovação do nível de escolaridade exigido para o emprego/especialidade pleiteado (original e cópia);
- k) Atestado ou Certidão Negativa de Antecedentes Criminais.

9.6 A não observância do prazo estipulado para entrega dos documentos, bem como a apresentação de documentação incompleta ou em desacordo com o estabelecido neste edital, impedirá a contratação do candidato, a qualquer tempo, em decorrência da presente seleção.

## 9.7 DOS REQUISITOS PARA A CONTRATAÇÃO

- a) Ter sido aprovado no processo seletivo;
- b) Ser brasileiro nato ou naturalizado;
- c) Ter o ensino médio concluído;
- d) Estar em dia com as obrigações eleitorais;
- e) Ter certificado de reservista ou de dispensa de incorporação, se do sexo masculino;
- f) Ter idade mínima de 18 (dezoito) anos completos ou emancipados civilmente;
- g) Ter aptidão física e mental para o exercício das atribuições da função;
- h) Firmar declaração de não estar cumprindo sanção por inidoneidade, aplicada por qualquer órgão público e/ou entidade da esfera federal, estadual ou municipal; bem não exercer função, emprego ou função pública nos referidos entes públicos.
- i) Cumprir as determinações deste edital;
- j) Não acumular cargos, empregos ou funções públicas, a não ser nos casos constitucionalmente permitidos.

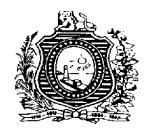

k) não estar impedindo de firmar nova Contratação Temporária no âmbito do Poder Executivo do Estado de Pernambuco, por alcance de interstícios de que trata, de outros, o art. 9º da Lei nº 14.547, de 21 de dezembro de 2011.

## **10. DAS DISPOSIÇÕES FINAIS**

10.1 A inscrição do candidato implicará na aceitação das normas para a seleção contidas neste Edital e nos comunicados que vierem a ser publicados/divulgados.

10.1.1 Nenhum candidato poderá alegar o desconhecimento do presente Edital, ou de qualquer comunicado posterior e regularmente divulgado, vinculado ao certame, ou utilizar-se de artifícios de forma a prejudicar o certame.

10.2 Acarretará a eliminação do candidato na seleção, sem prejuízo das sanções penais cabíveis, a burla ou a tentativa de burla a quaisquer das normas definidas neste Edital ou em outros comunicados relativos ao certame, ou nas instruções constantes de cada prova.

10.2.1 Ocorrendo a comprovação de falsidade de declaração/informação ou de inexatidão dolosa ou culposa dos dados expressos no Formulário de Inscrição, bem como falsidade e adulteração dos documentos apresentados pelo candidato, o mesmo terá sua inscrição cancelada, e a anulação de todos os atos dela decorrentes, independentemente da época em que tais irregularidades vierem a ser constatadas, além de sujeitar o candidato às penalidades cabíveis.

10.3. A aprovação e a classificação final na presente Seleção não confere ao candidato selecionado o direito ao imediato provimento, apenas impede que a Secretaria de Administração preencha as vagas fora da ordem de classificação ou com outras pessoas, até o final do prazo de validade desta Seleção. A Secretaria de Administração reserva-se o direito de formalizar as contratações em número que atenda ao interesse e às necessidades do serviço, de acordo com a disponibilidade orçamentária e financeira.

10.4. O prazo de validade da seleção se esgotará em 02 (dois) anos a contar da data da homologação de seu resultado final no Diário Oficial, podendo ser prorrogado, uma única vez, por igual período, a critério da Secretaria de Administração.

10.5. Não serão aceitos protocolos dos documentos exigidos.

10.6. Não será fornecido ao candidato documento comprobatório de classificação na presente Seleção, valendo, para esse fim, a publicação na imprensa oficial.

10.7. O candidato deverá manter atualizado o seu endereço e contatos (telefones fixo/celular e e-mail) na entidade executora, através do endereço eletrônico [conupe.expresso@gmail.com,](mailto:conupe.expresso@gmail.com) enquanto estiver participando da Seleção, até a homologação do resultado final, sendo de sua inteira responsabilidade os prejuízos decorrentes da não atualização de seus dados.

10.7.1. Após a homologação do resultado final, os candidatos aprovados deverão manter seus endereços e contatos (telefones fixo/celular e e-mail) atualizados junto à Secretaria de Administração, para efeito de futuras convocações através do e-mail [seleção2015.expressocidadao@sad.pe.gov.br.](mailto:seleção2015.expressocidadao@sad.pe.gov.br) São de inteira responsabilidade do candidato os prejuízos decorrentes da não atualização de seus dados.

10.8. Os casos omissos deste Edital serão resolvidos pela comissão instituída por portaria específica, ouvido a entidade executora no que couber.

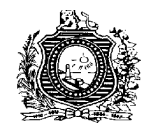

10.9. A Legislação com entrada em vigor após a data de publicação deste Edital, bem como alterações em dispositivos legais e normativos a ele posteriores, não será objeto de avaliação nas provas de conhecimentos da Seleção.

10.10. A interpretação do presente Edital deve ser realizada de forma sistêmica, mediante combinação dos itens previstos para determinada matéria consagrada, prezando pela sua integração e correta aplicação, sendo dirimidos os conflitos e dúvidas pela Comissão Coordenadora, ouvido a entidade executora, quando necessário.

10.11. Todos os horários previstos neste edital correspondem ao horário oficial do Estado de Pernambuco.

10.12. A rescisão do contrato, por iniciativa do contratado, deverá ser comunicada por escrito, através de Formulário de Requerimento, à Secretaria de Administração, com antecedência de, no mínimo, 30 (trinta) dias, para que o serviço não tenha prejuízo a sua regular prestação. Neste caso, poderá ser convocado o próximo candidato da lista de classificados.

10.13 Para a celebração de um novo vínculo temporário com pessoal anteriormente contratado, deverão ser observados os interstícios constantes no art. 9º da Lei nº 14.547, de 21 de dezembro de 2011, alterada pela Lei nº 14.885, de 14 de dezembro de 2012.

10.14. Os candidatos poderão obter informações referentes a esta Seleção Pública Simplificada no endereço eletrônico [http://www.upenet.com.br.](http://www.upenet.com.br/)

10.15. Os casos omissos serão analisados e deliberados pela Comissão Coordenadora.